## **COMO MONTAR UMA INFRAESTRUTURA PARA ANÁLISE DE DADOS, 100% OPEN SOURCE EM MENOS DE 40 MINUTOS**

eth0@papodesysadmin.org

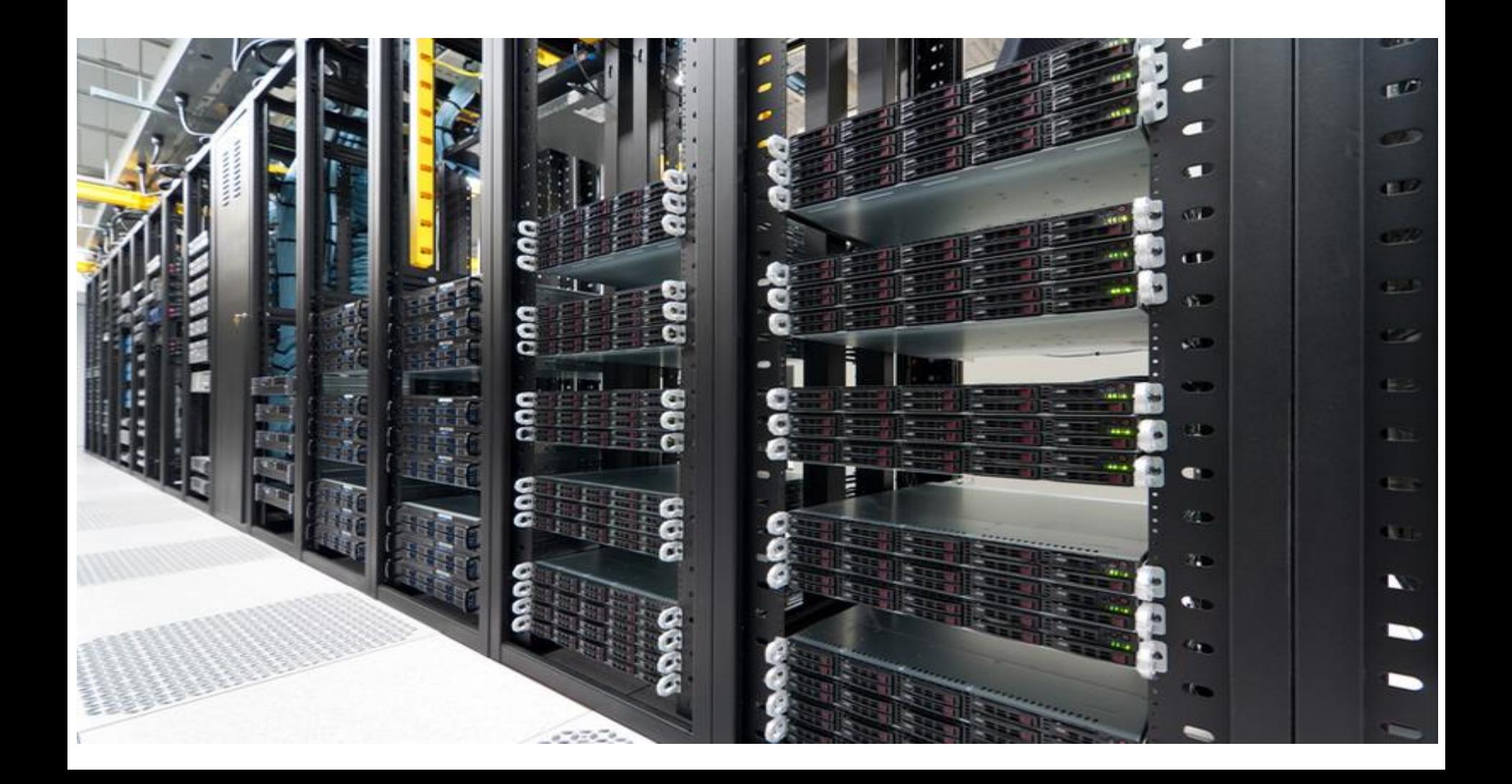

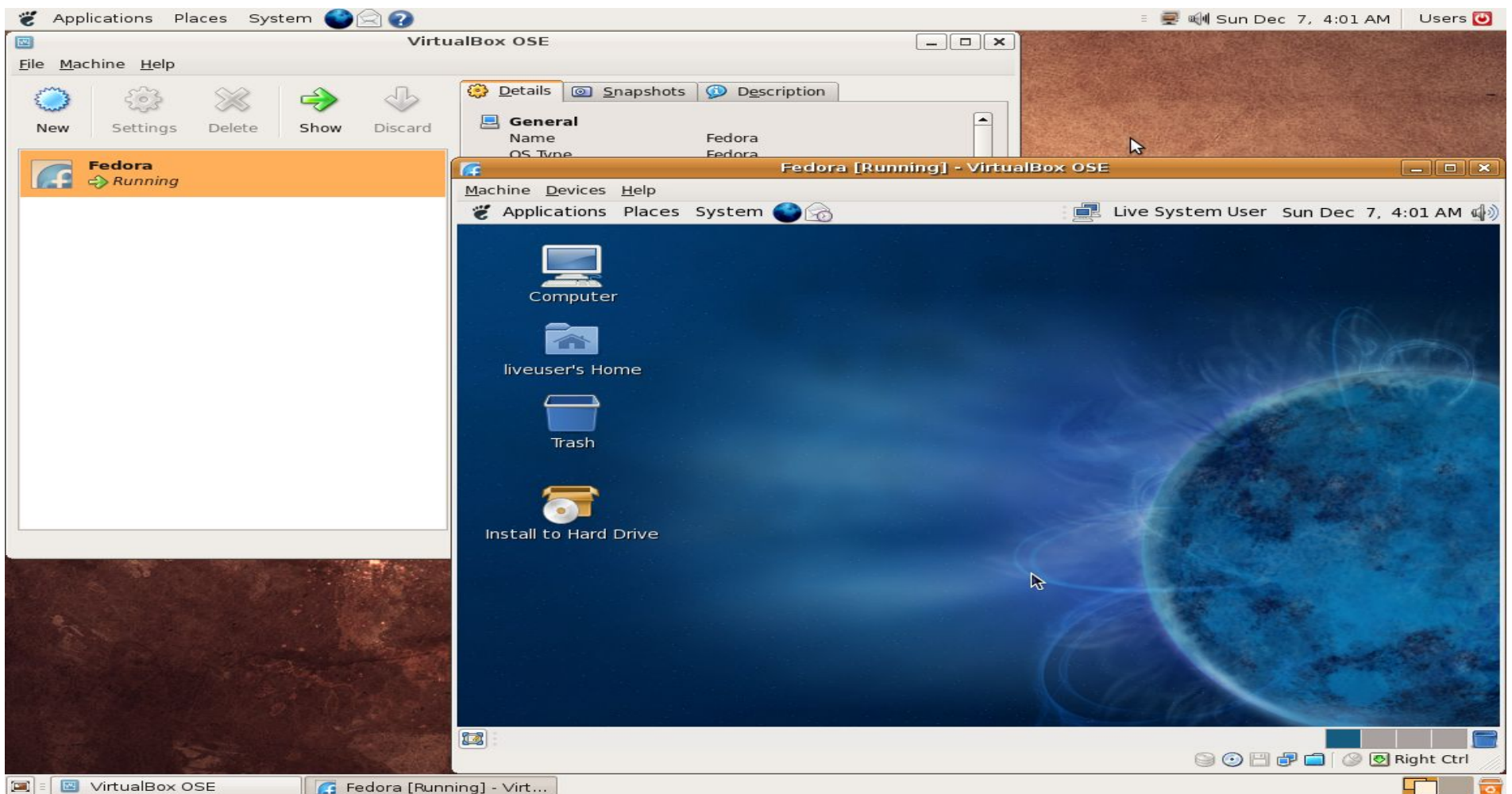

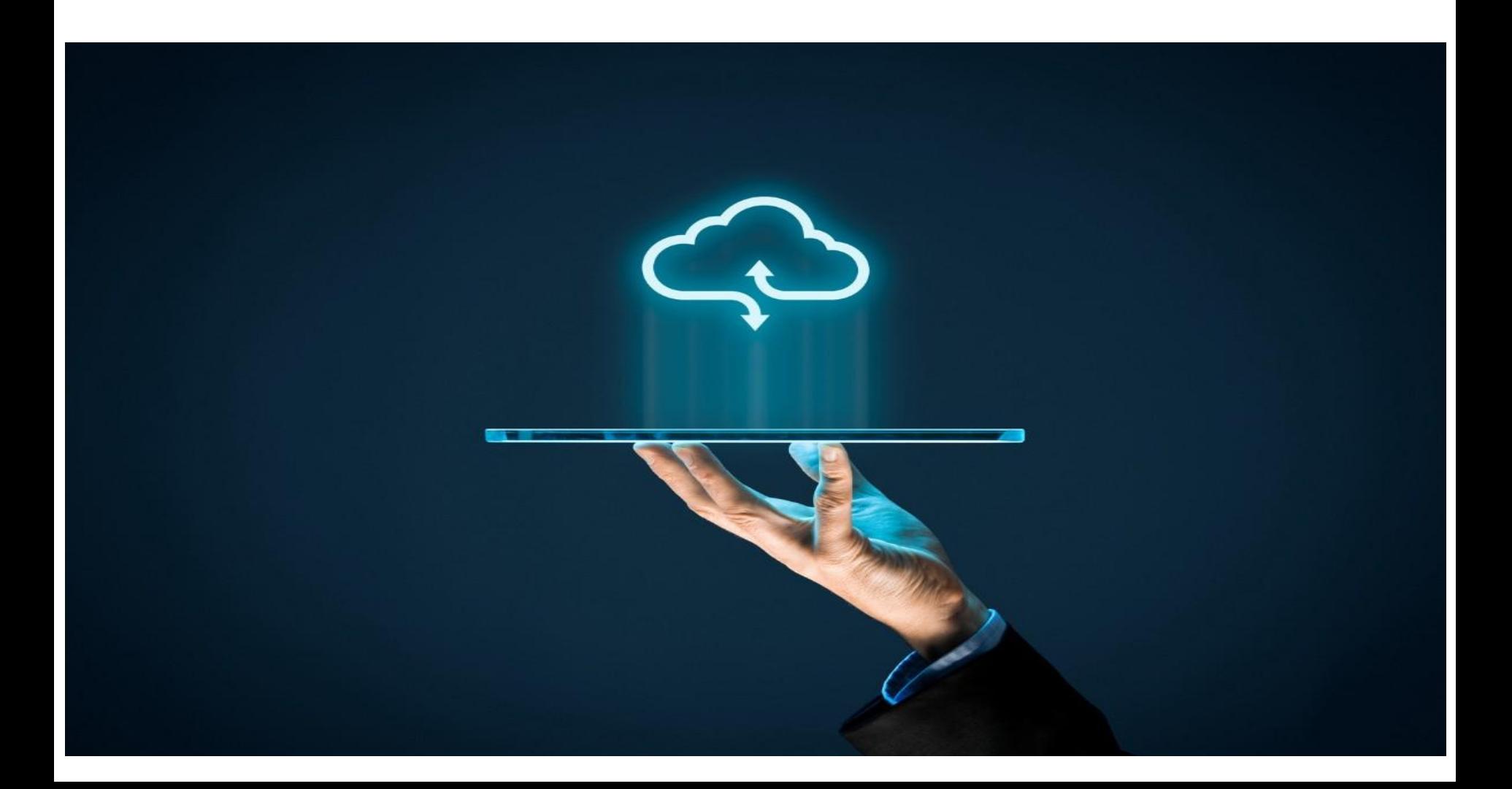

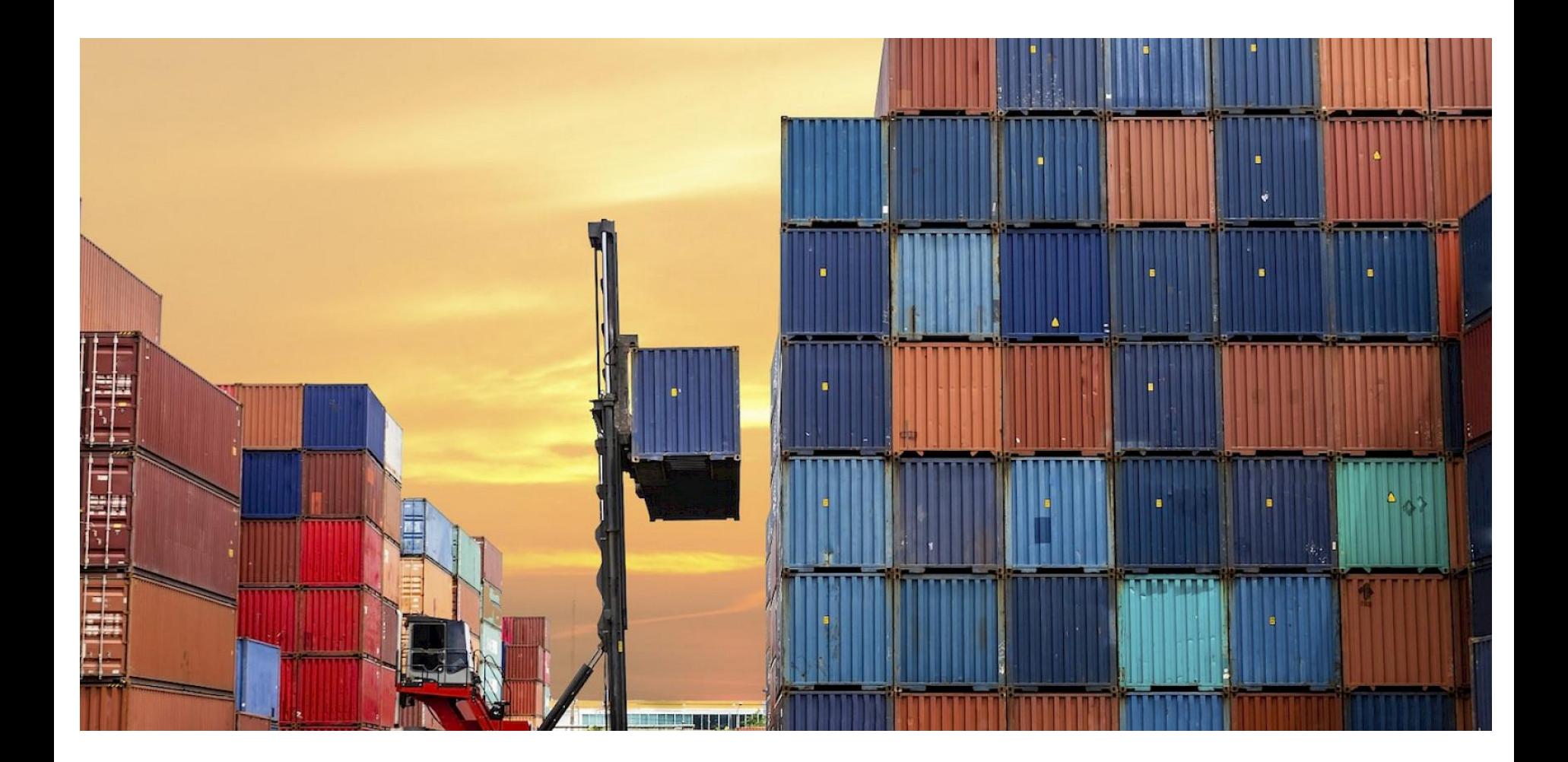

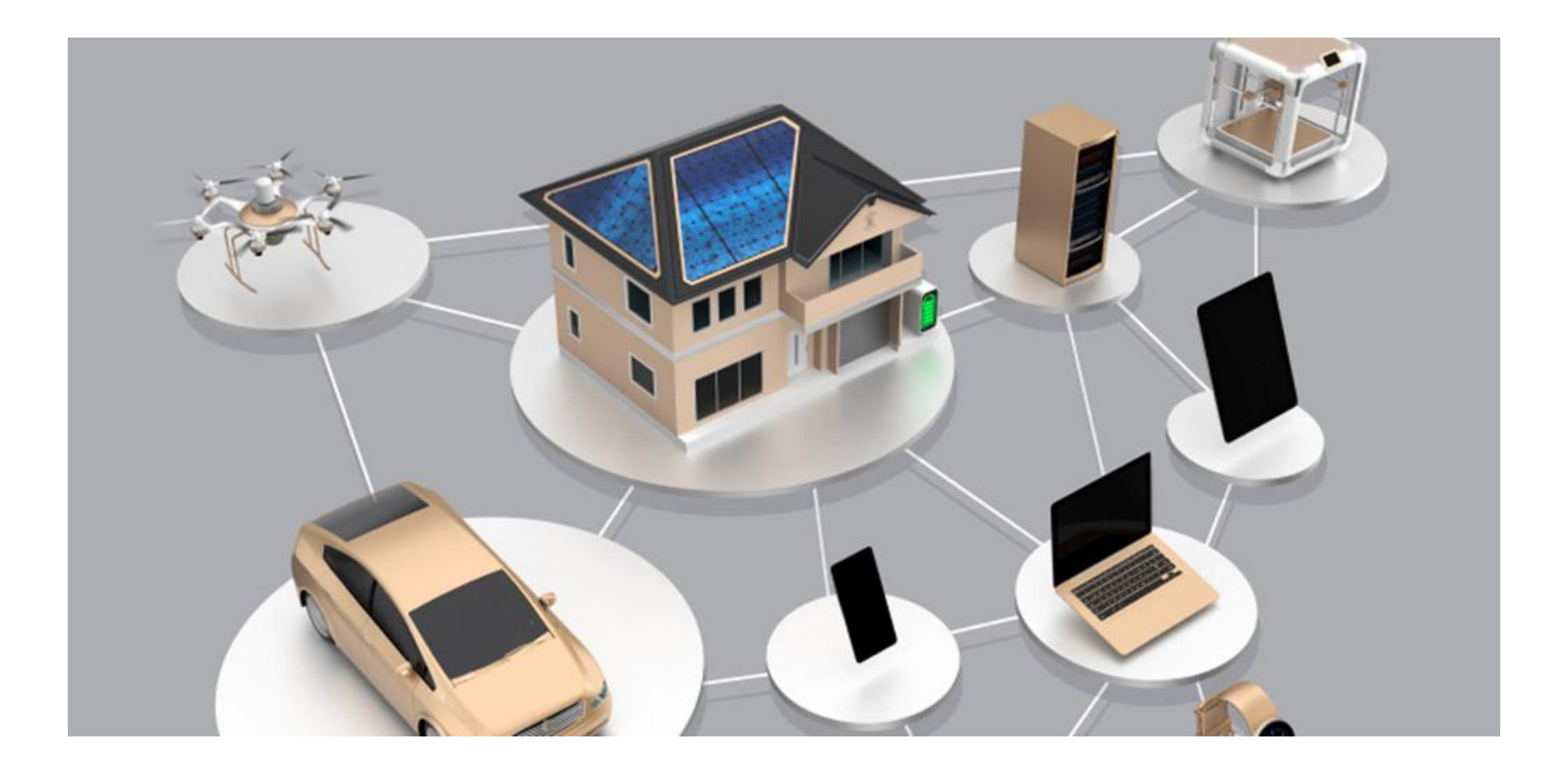

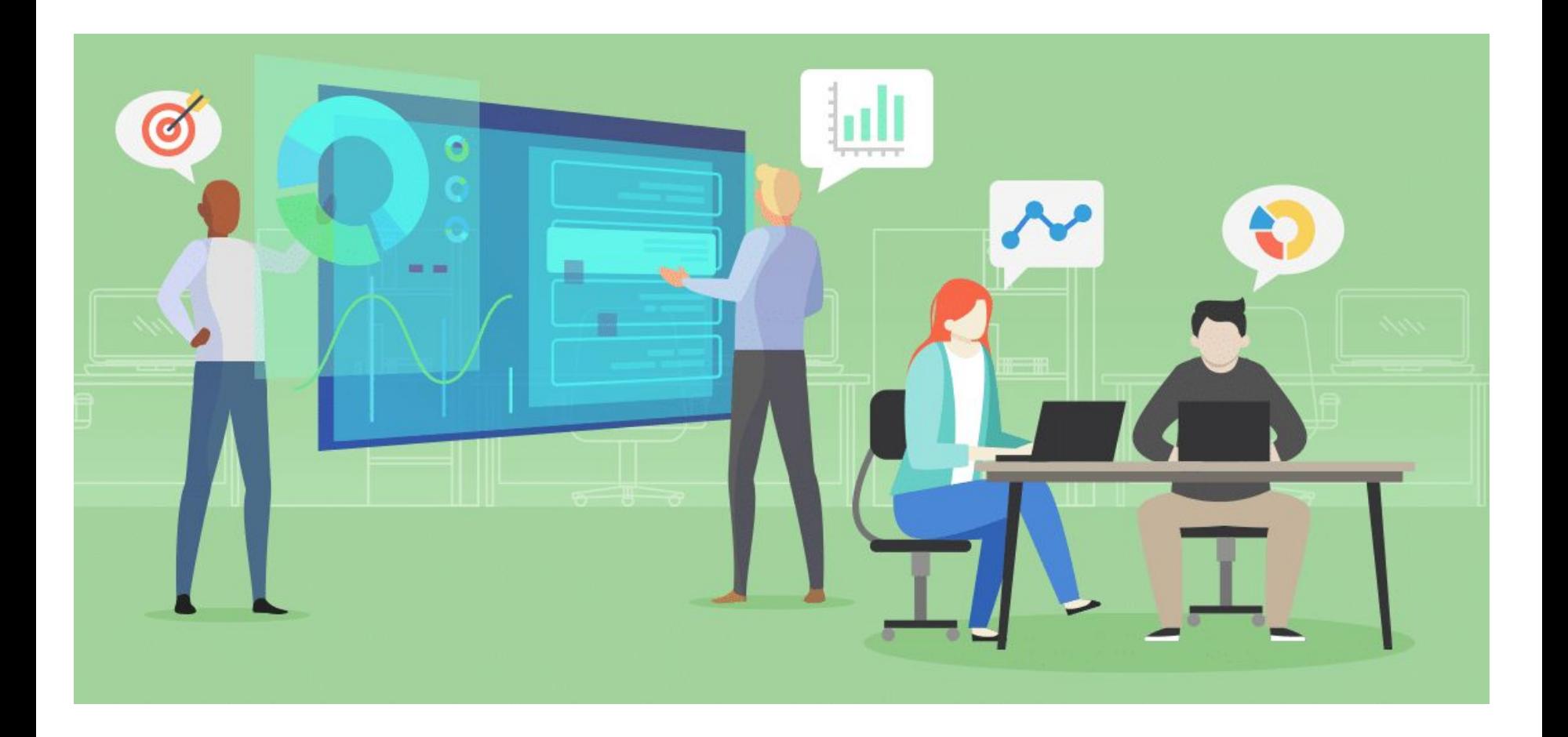

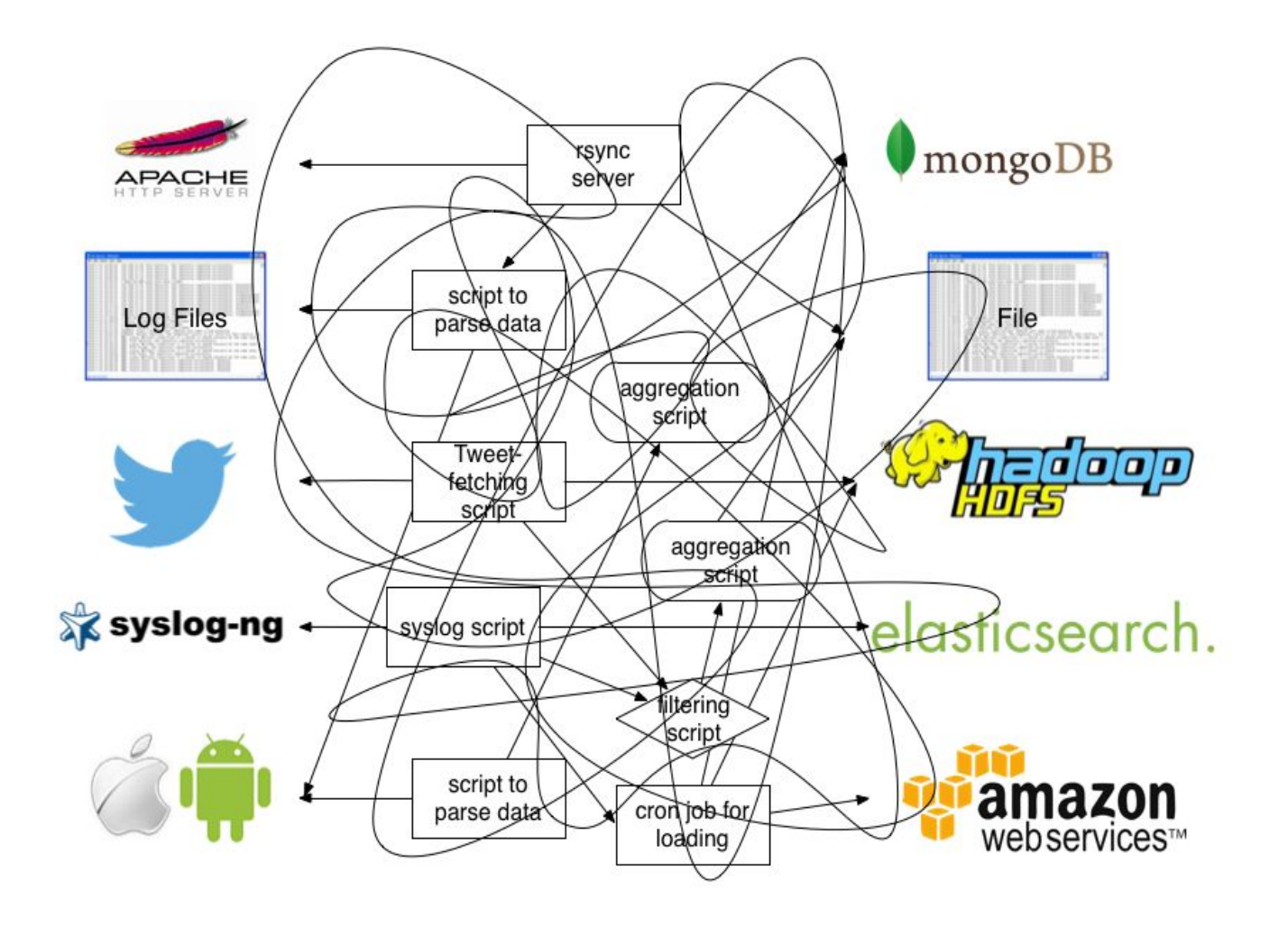

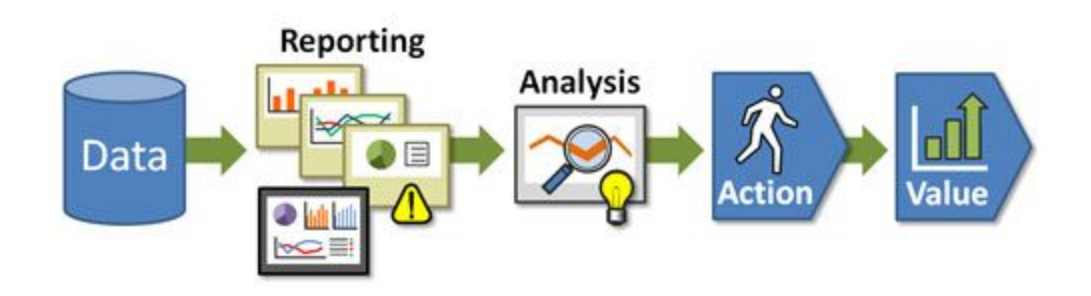

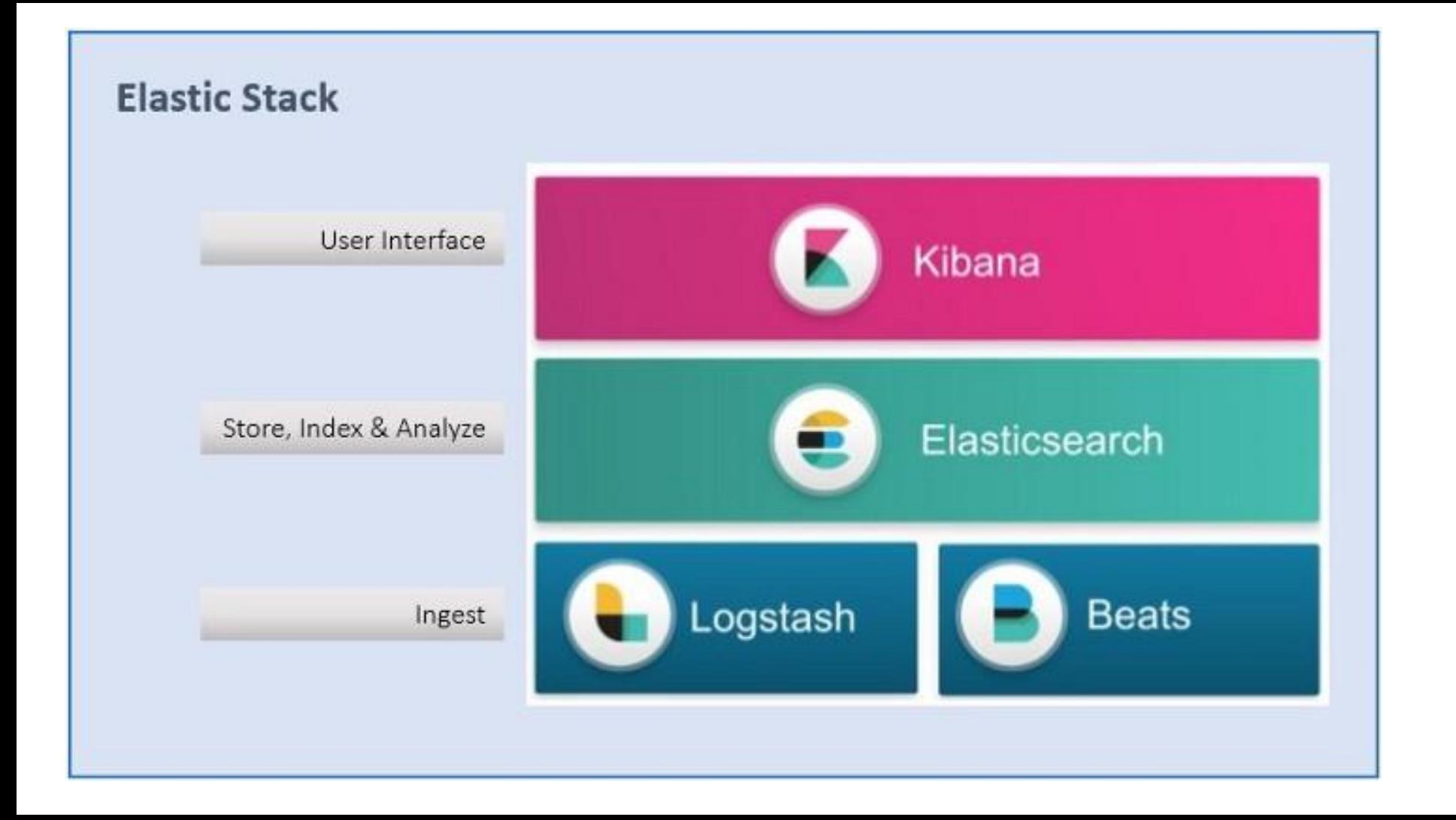

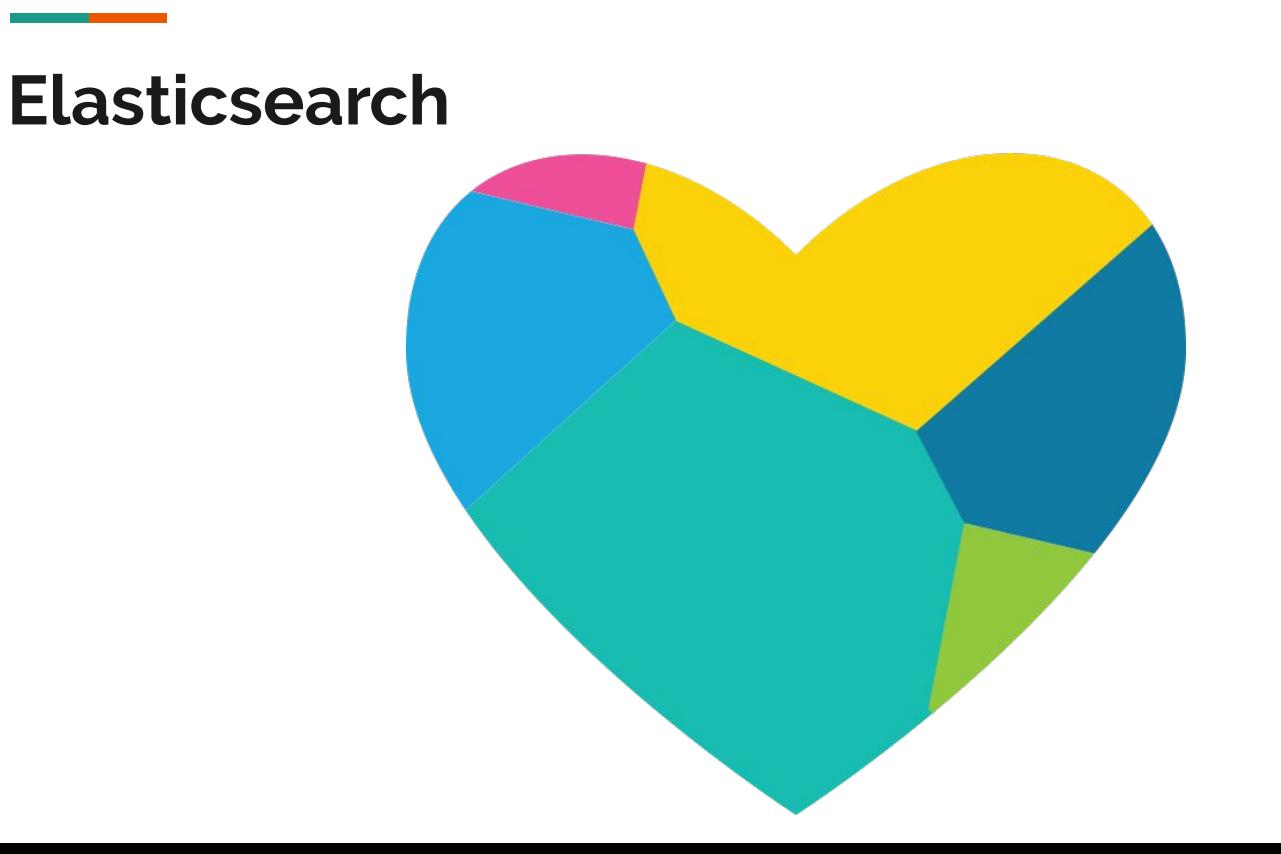

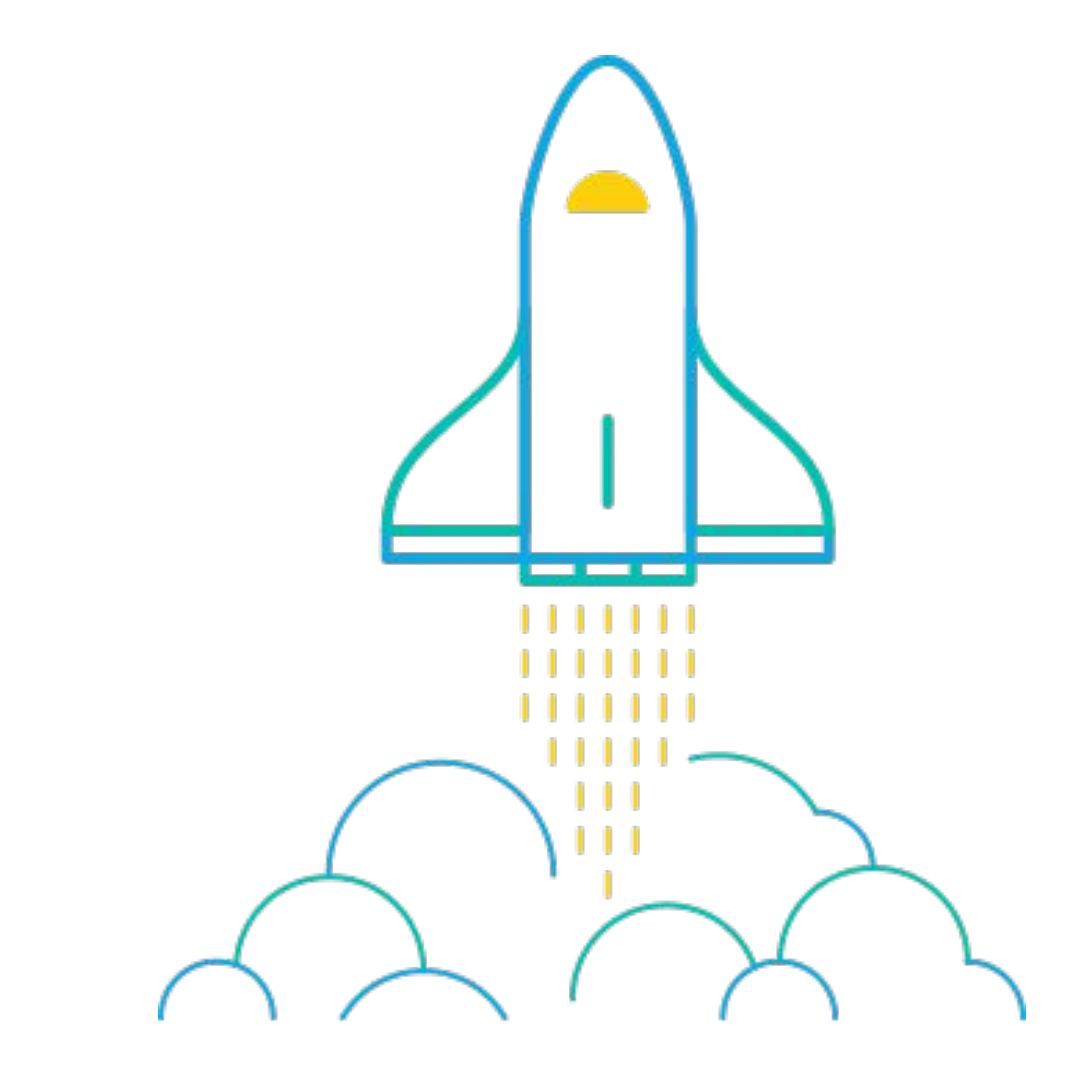

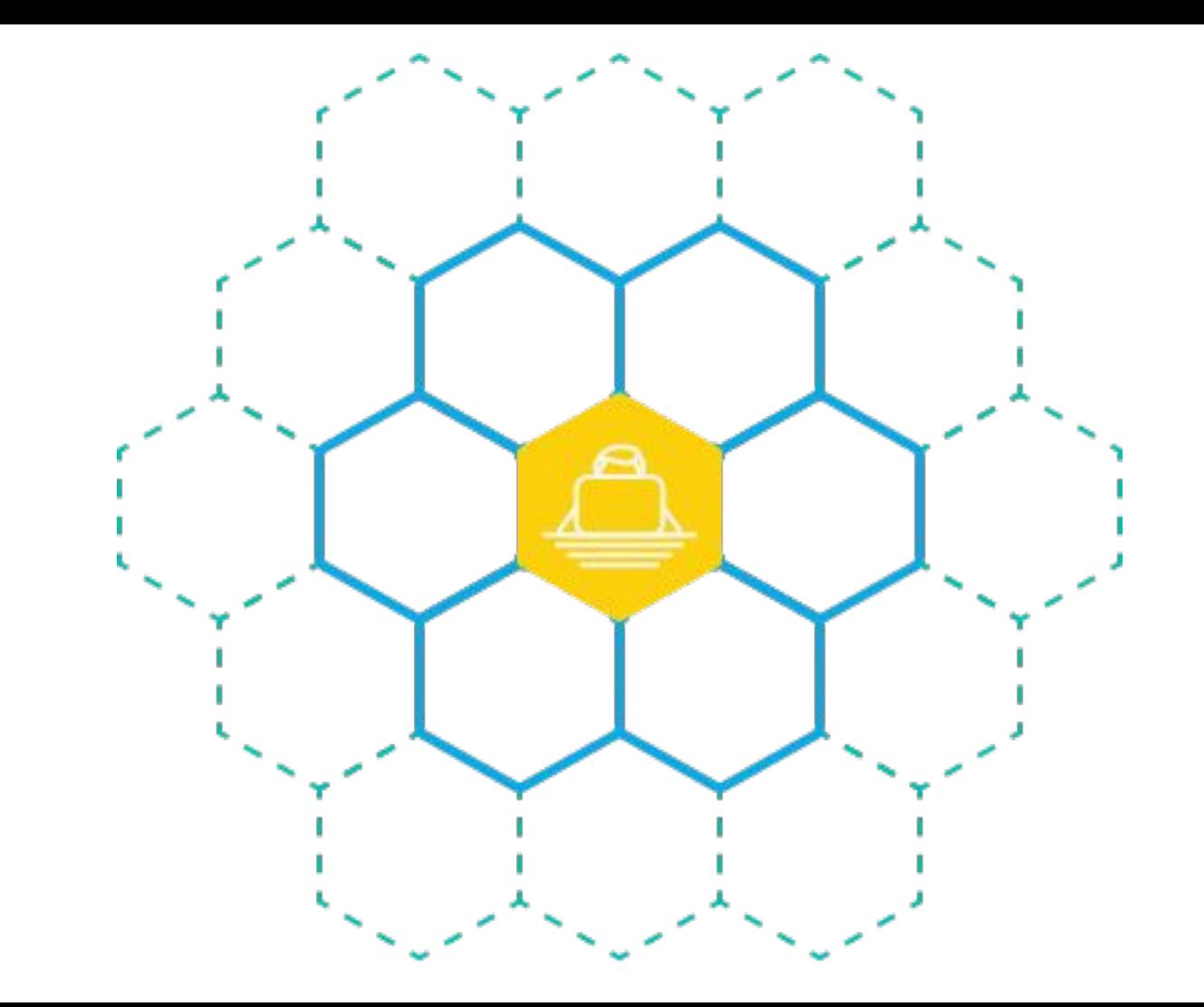

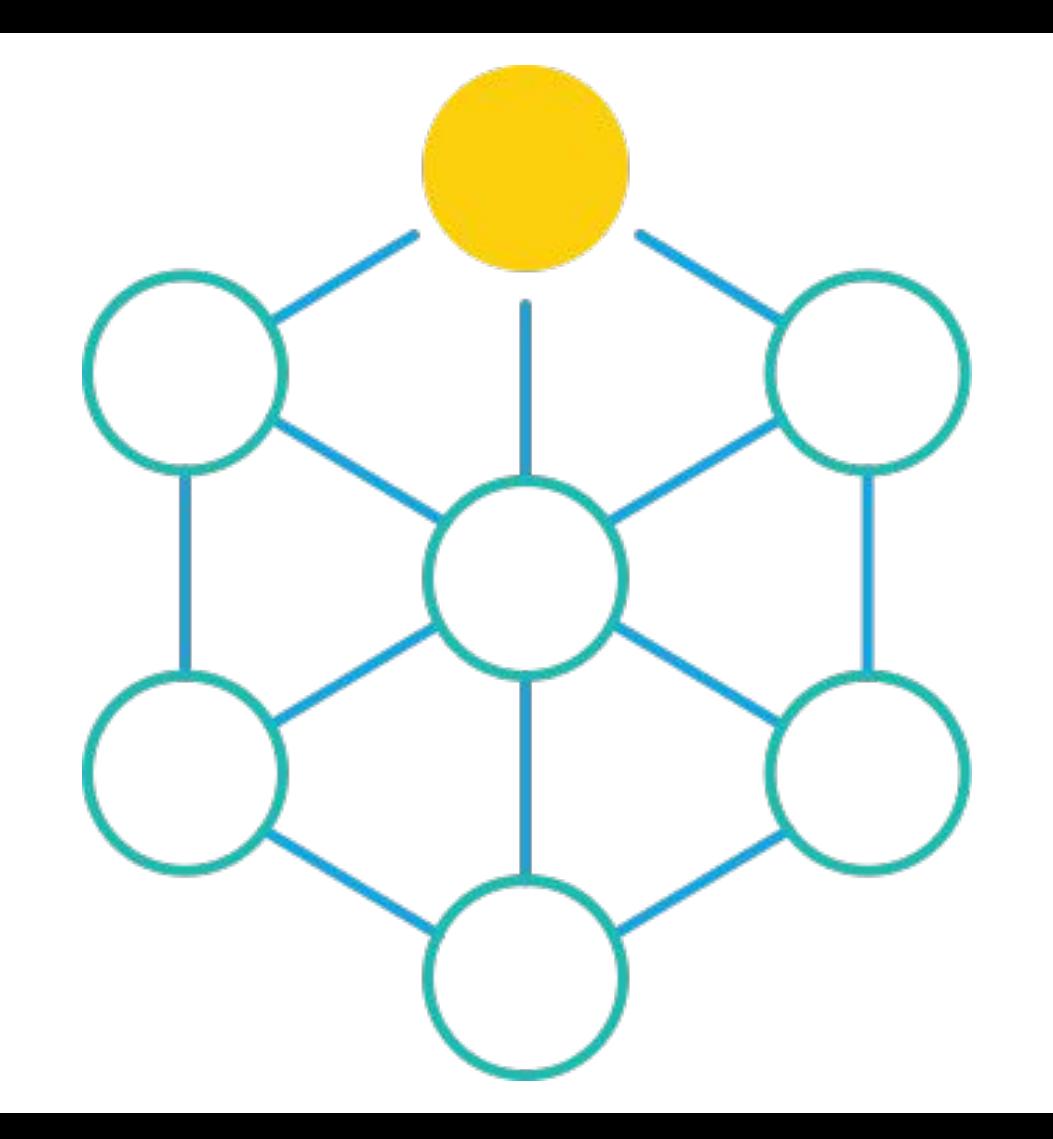

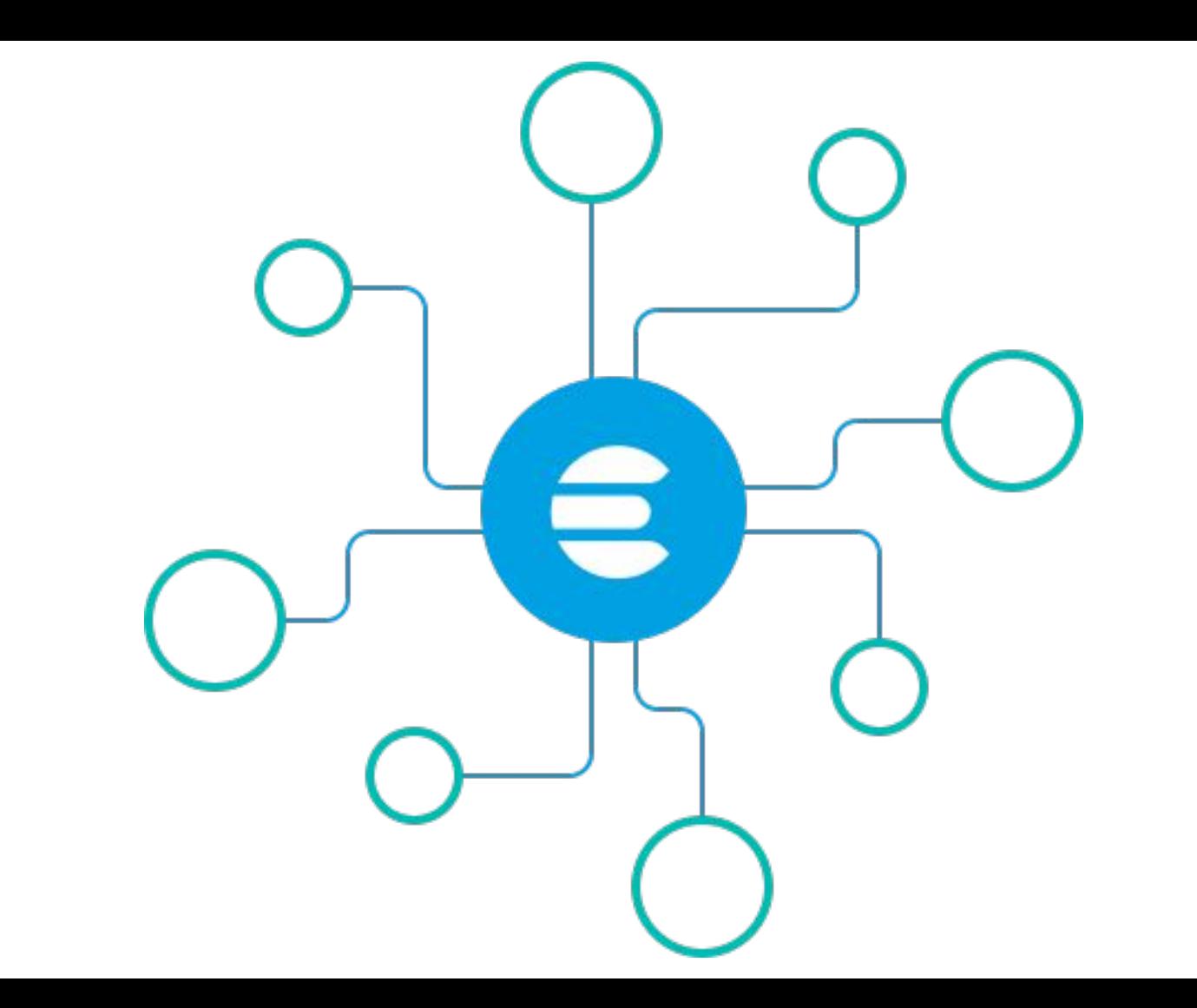

## **Kibana**

**Contract Contract** 

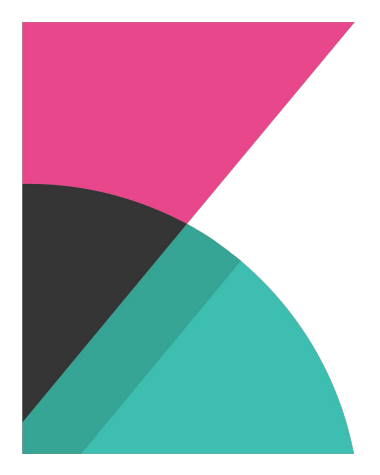

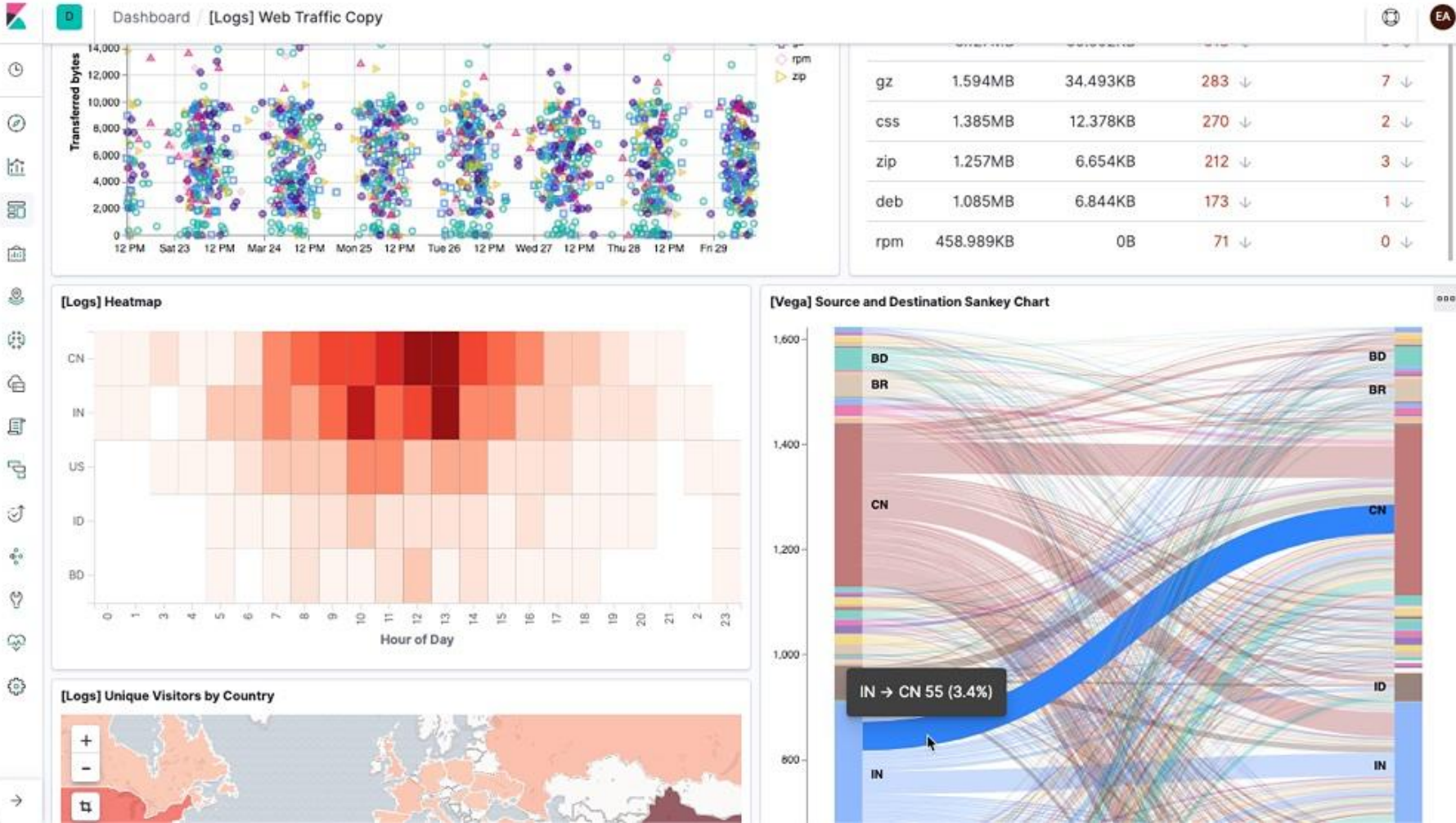

ù.

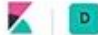

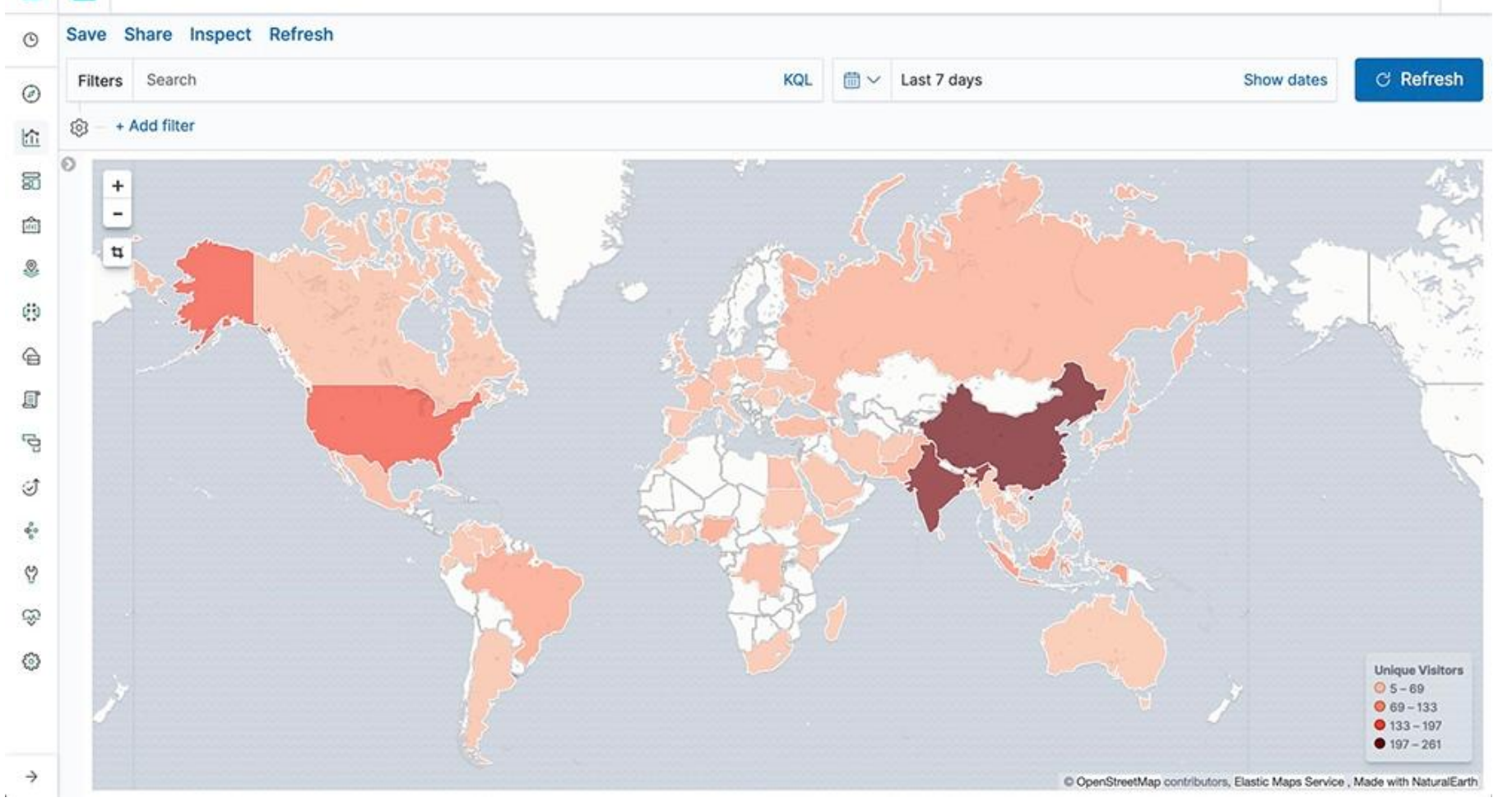

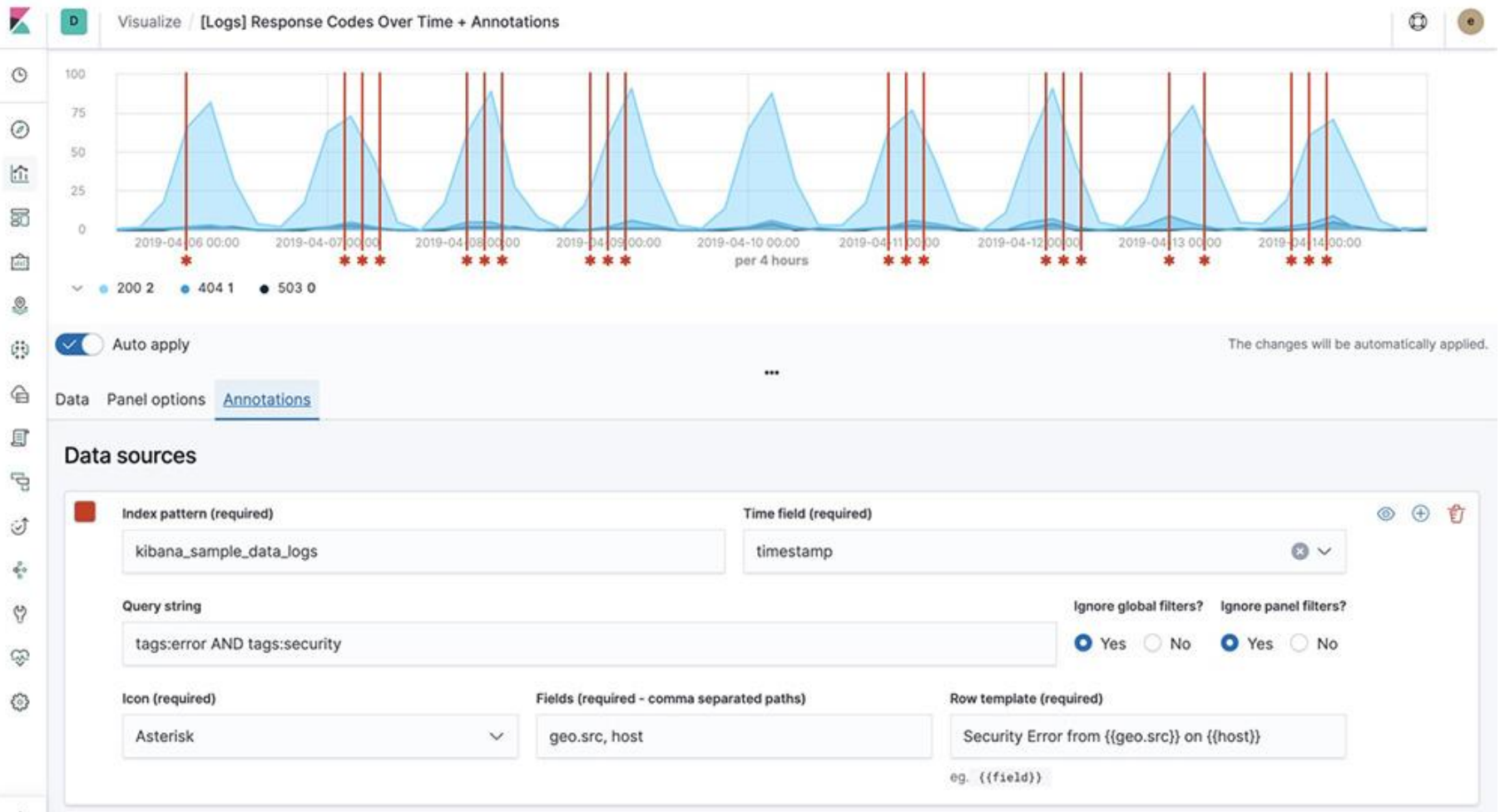

## **Order Tracking**

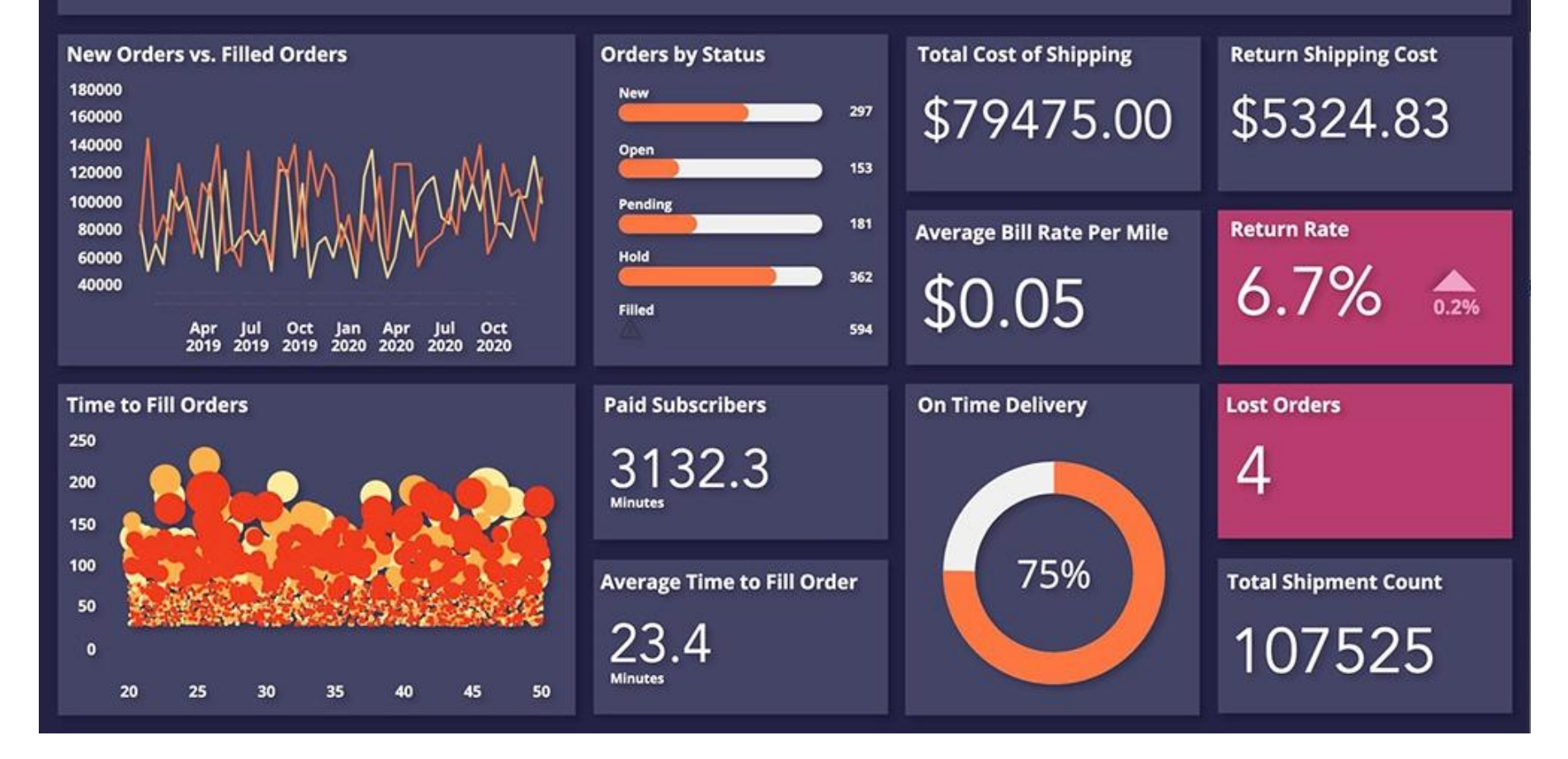

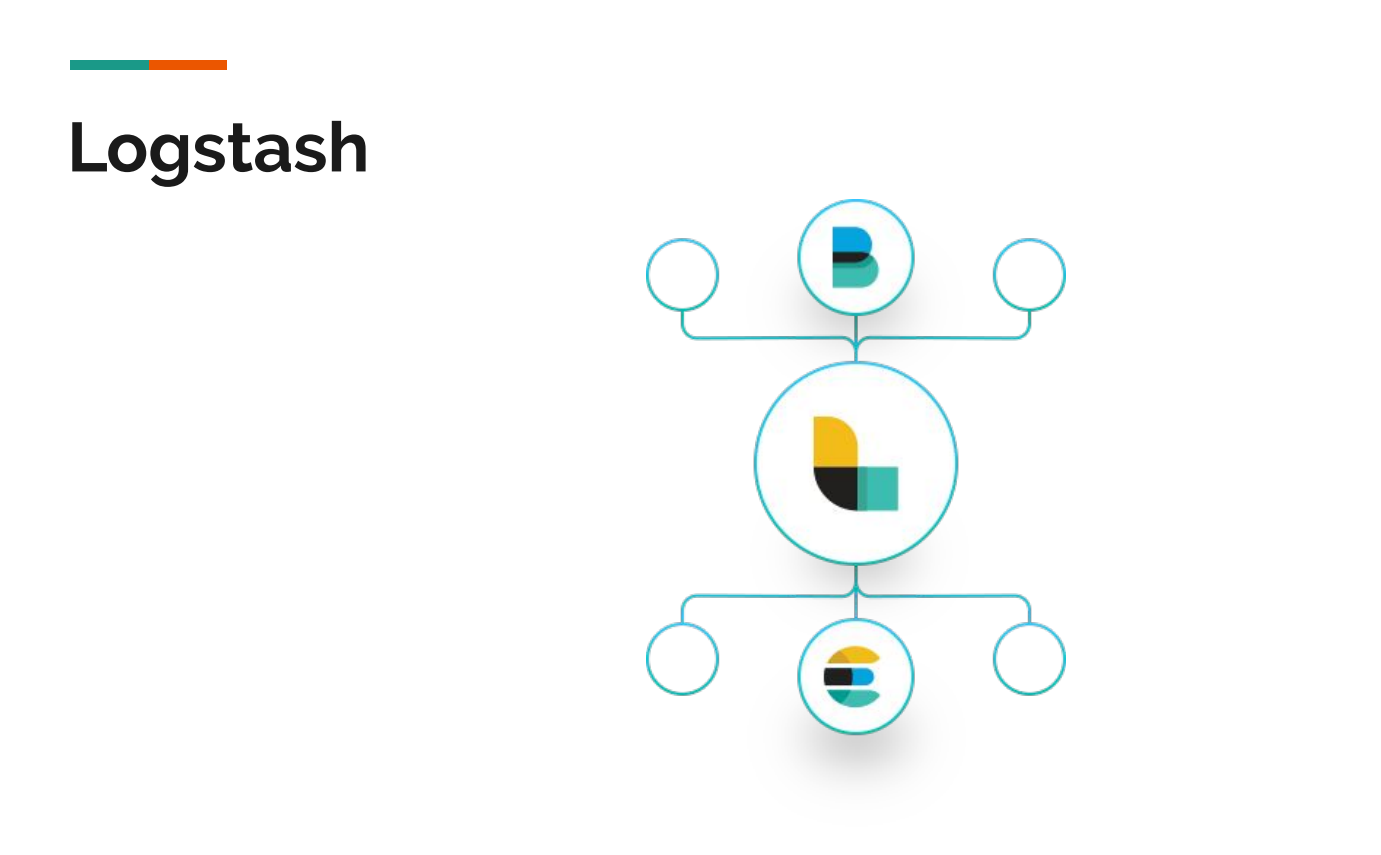

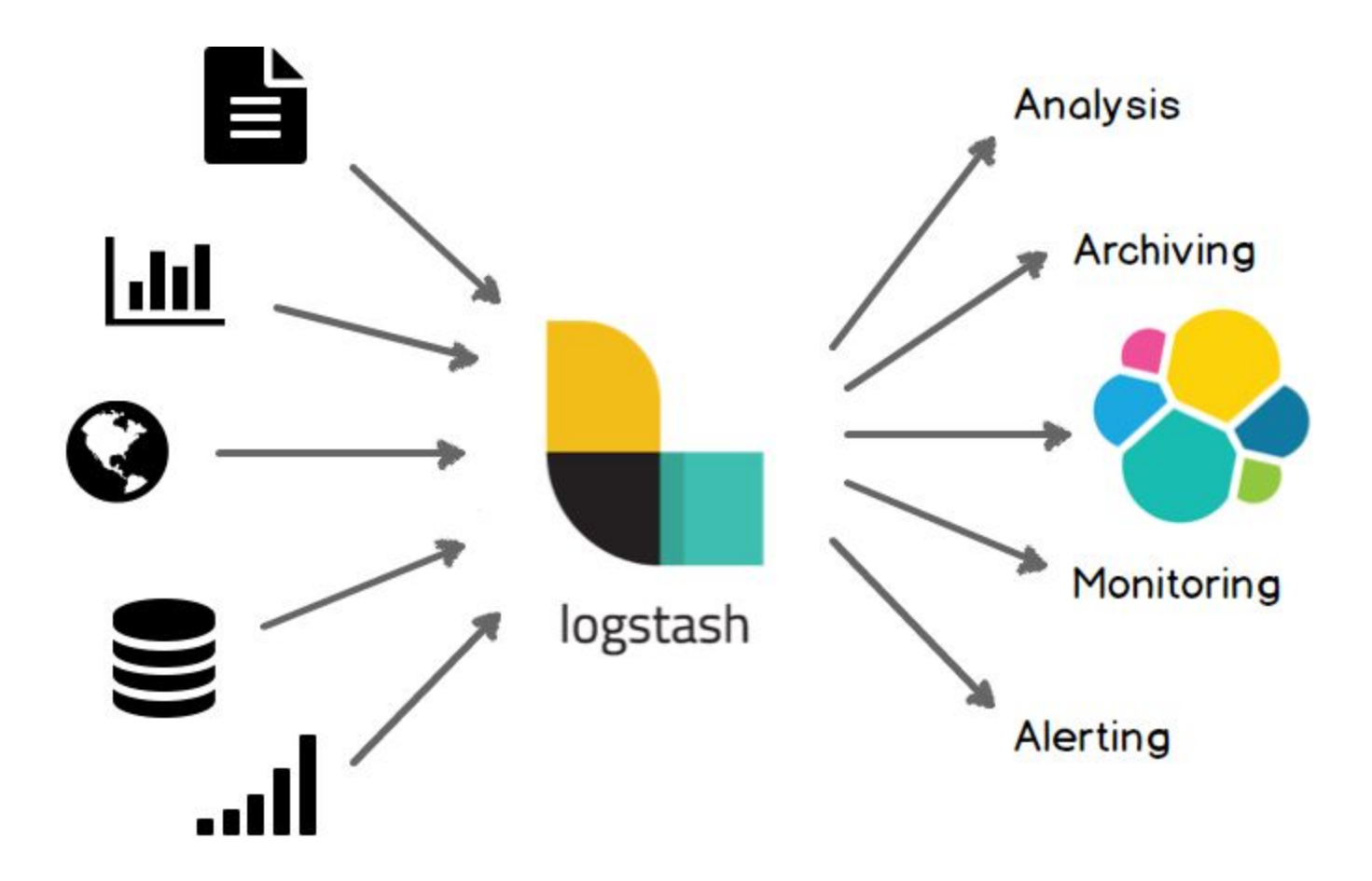

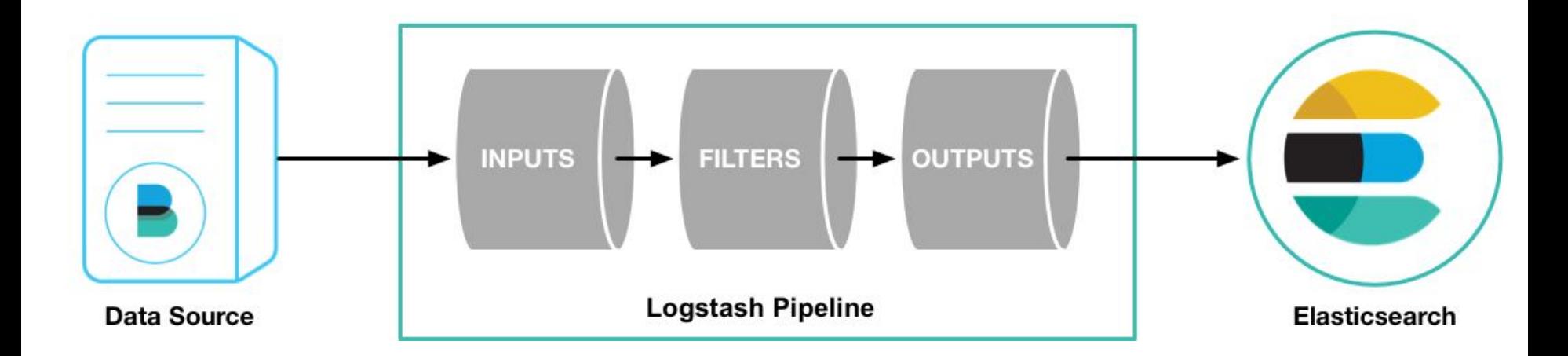

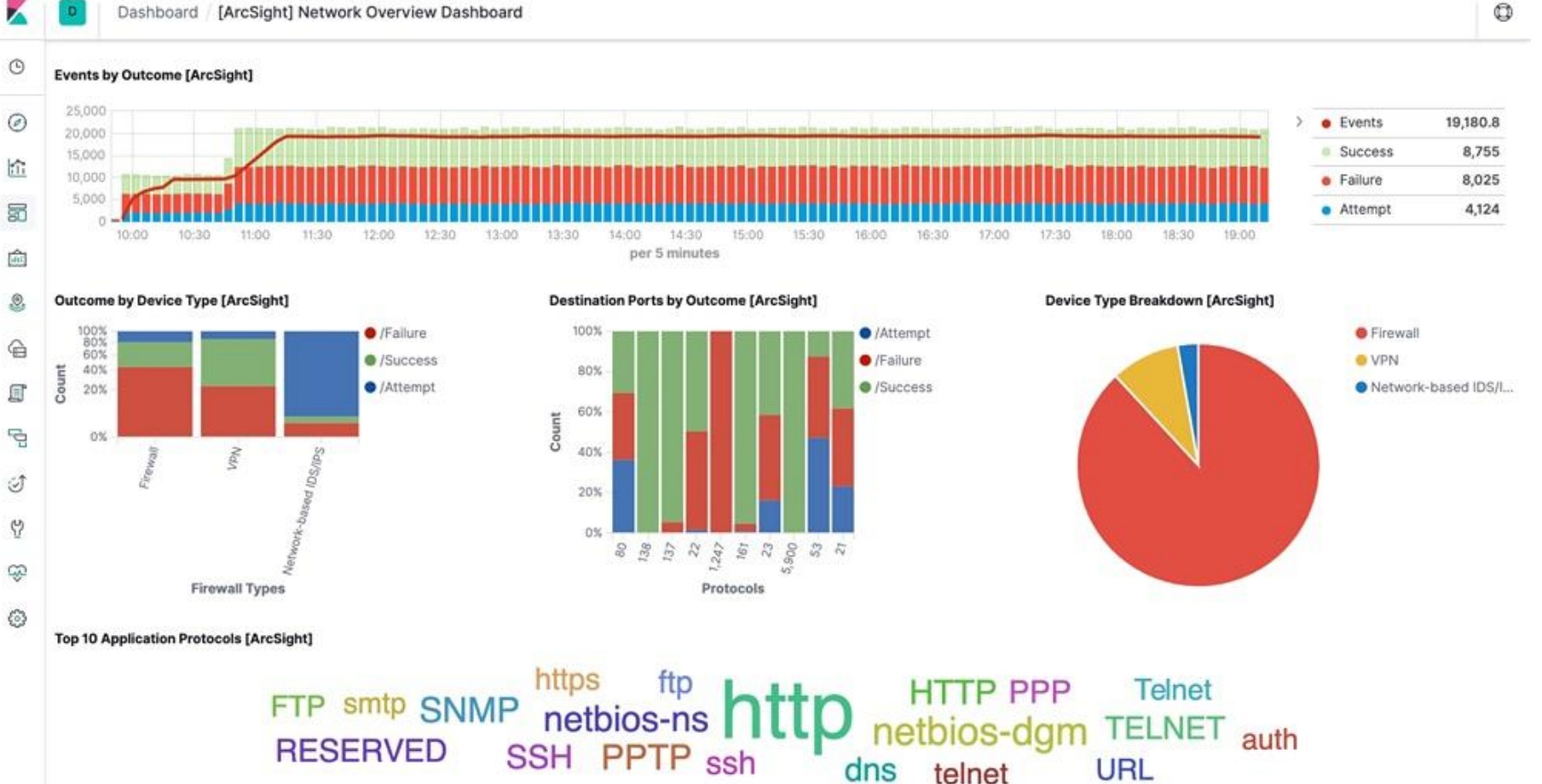

applicationProtocol: Descending - Count

J.

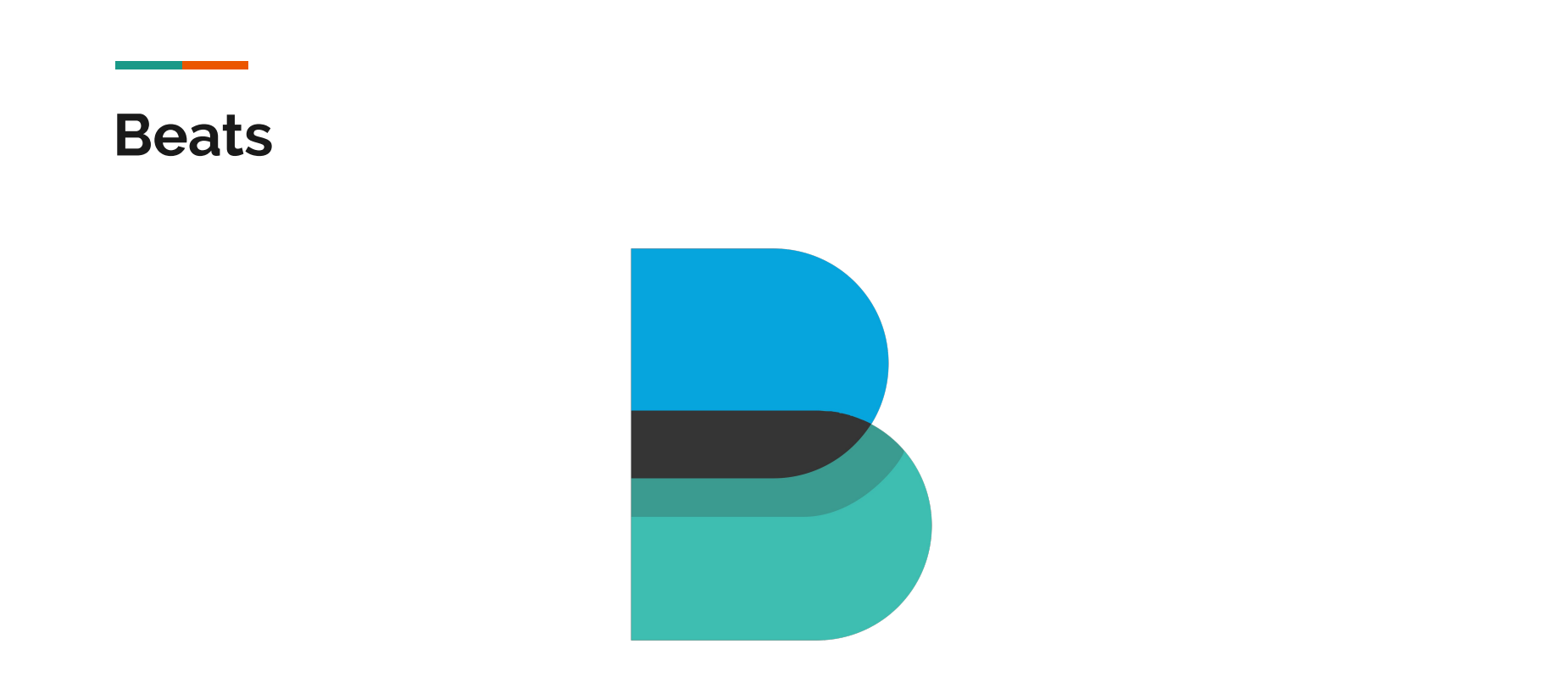

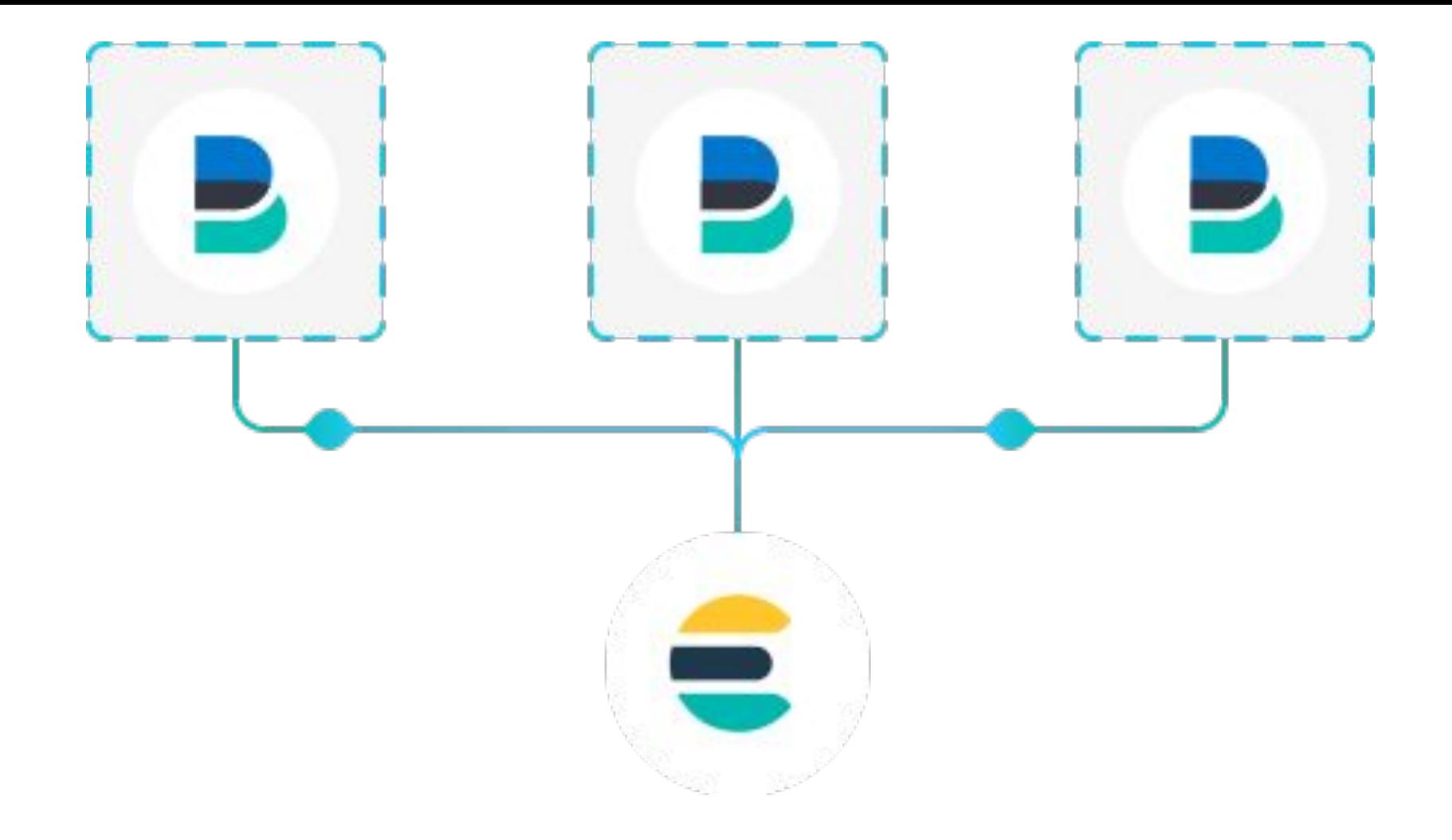

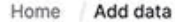

К

 $\bullet$ 

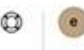

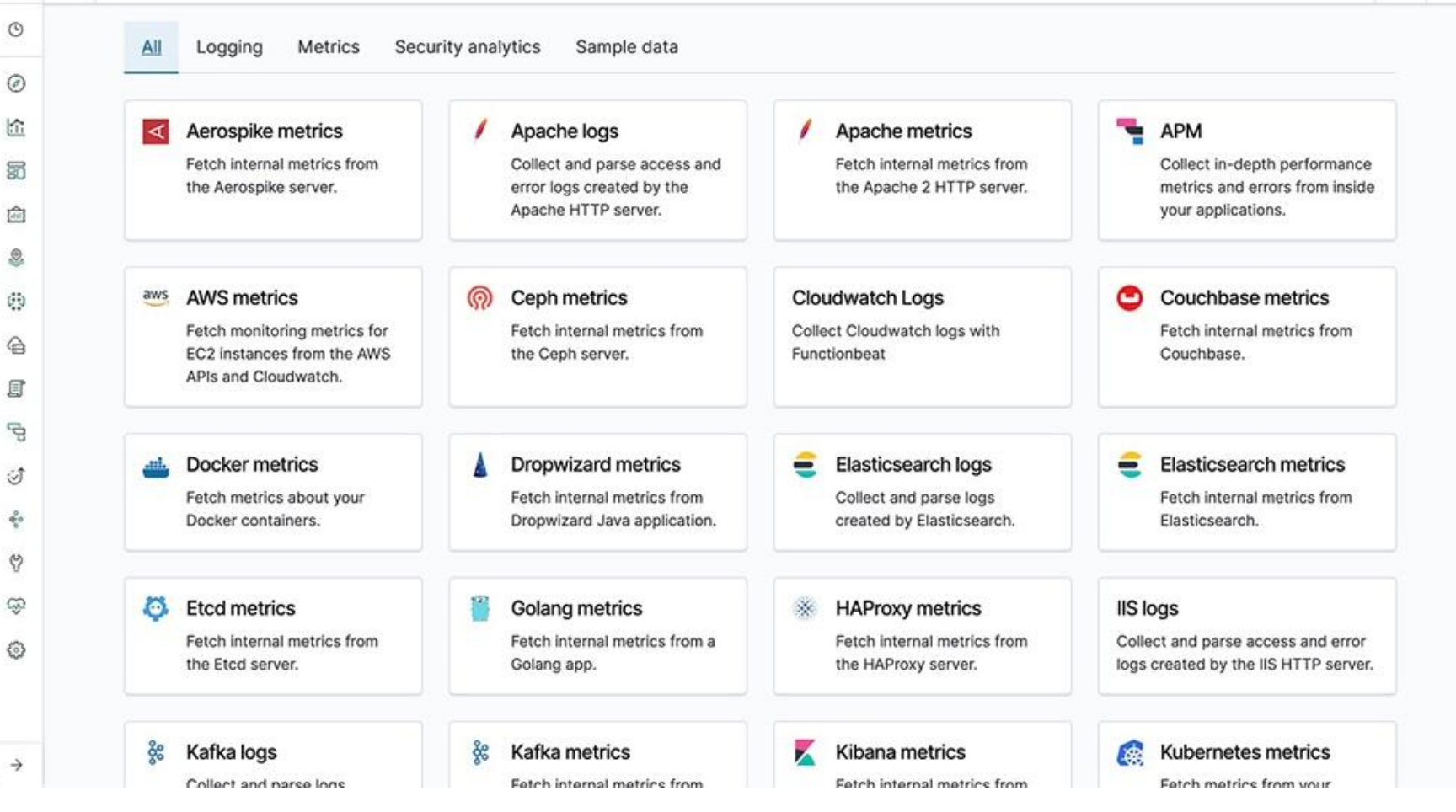

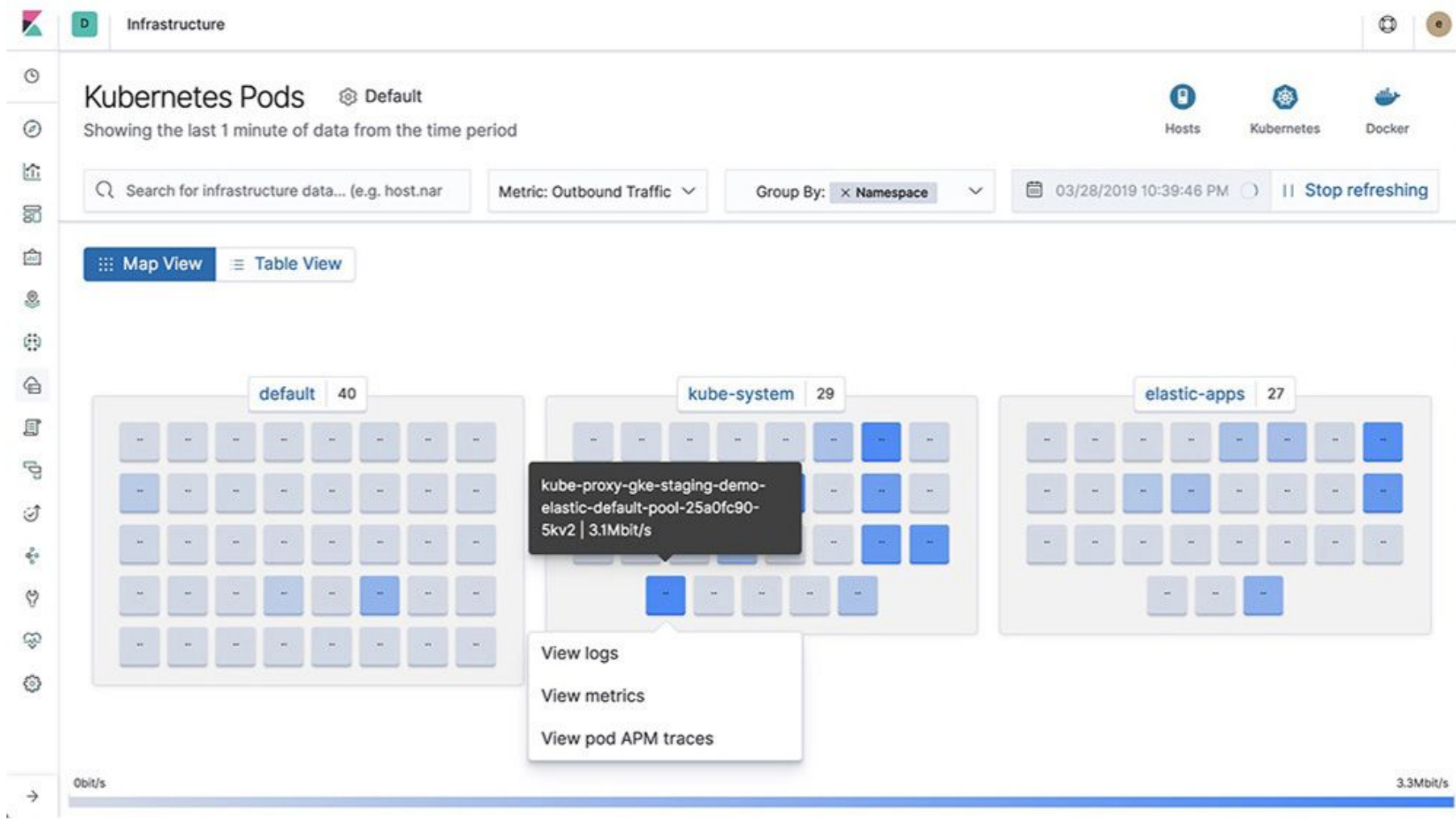

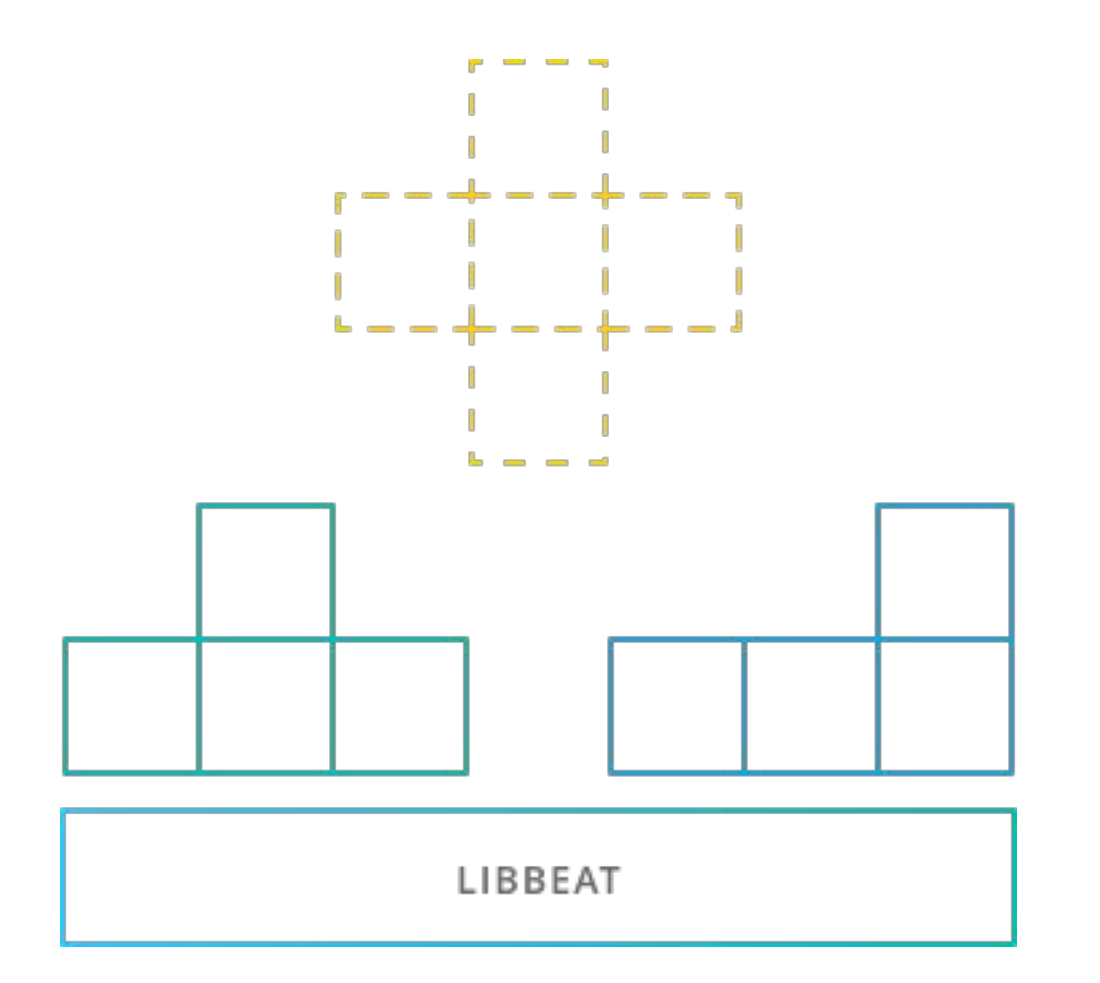

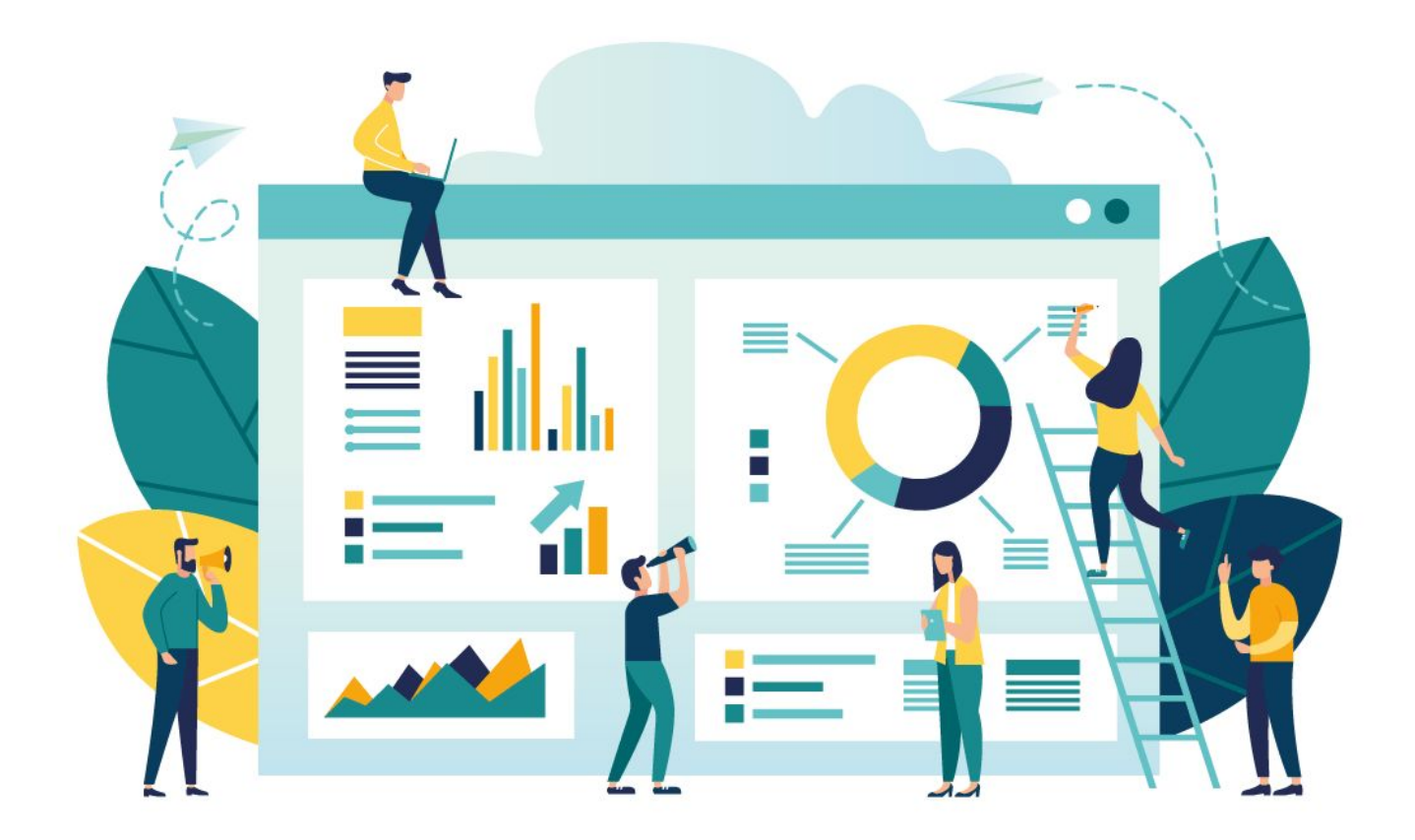

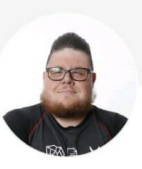

## **Eduardo Neves**

Elastic Stack Specialist | Mentor DevOps | SRE | Application Security

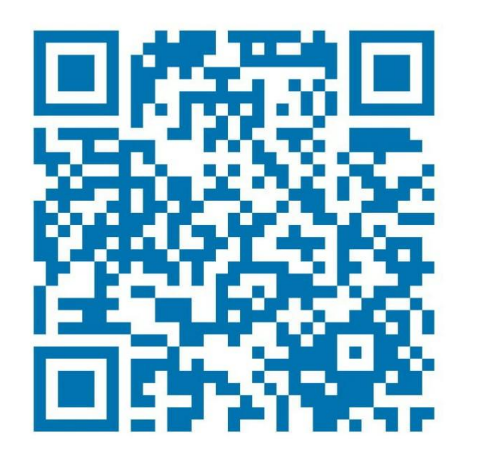

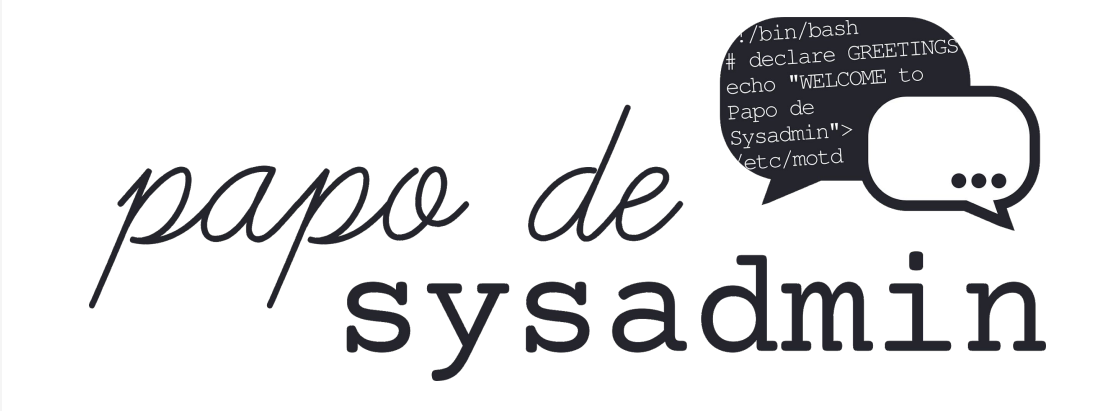